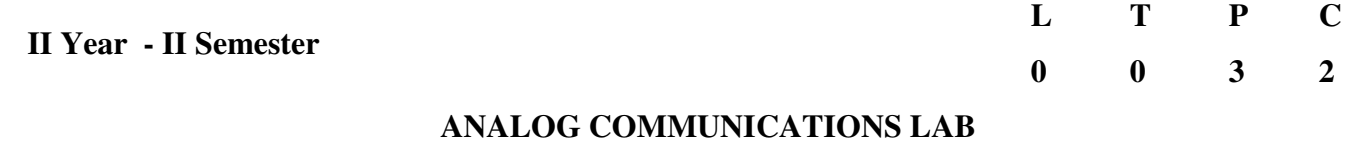

List of Experiments (Twelve experiments to be done- **The students have to calculate the relevant parameters** ) - (a. Hardware, b. MATLAB Simulink, c. MATLAB Communication tool box)

- A. Amplitude Modulation Mod. & Demod.
- B. AM DSB SC Mod. & Demod.<br>C. Spectrum Analysis of Modulated s
- Spectrum Analysis of Modulated signal using Spectrum Analyser
- D. Diode Detector
- E. Pre-emphasis & De-emphasis
- F. Frequency Modulation Mod. & Demod.
- G. AGC Circuits
- H. Sampling Theorem
- I. Pulse Amplitude Modulation Mod. & Demod.
- J. PWM , PPM Mod. & Demod.
- K. PLL
- L. Radio receiver characteristics

## **Equipments & Software required:**

## **Software :**

- i.) Computer Systems with latest specifications
- ii) Connected in Lan (Optional)
- iii) Operating system (Windows XP)
- iv) Simulations software (Simulink & MATLAB)

## **Equipment:**

- 1. RPS  $0-30 \text{ V}$ 2.  $CRO$  - 0 – 20 M Hz.
- 3. Function Generators 0 1 M Hz
- 4. Components
- 5. Multimeters
- 6. Spectrum Analyser